# **V**Follett

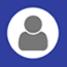

# Search for and Add Items from Destiny Discover

You can search for resources in Destiny Discover<sup>™</sup>, and add them to your collection with just a few clicks. Add books, eBooks, WebPath Express websites, Open Educational Resources and more.

There are three ways to add items from Destiny Discover.

## From the Destiny Discover homepage:

1. Enter a keyword in the **Search** bar, and then press **Enter**. A list of results appears.

#### Notes:

- To search for a specific collection, use quotation marks around the keyword.
- To select a resource type, click the tabs at the top of the page.
- To search by title, author, subject or series, click the down arrow in the **Search** bar, and then select the type from the drop-down.
- 2. Select the item you want to add.
- 3. Click **Add to Collection**. A pop-up lists the collections you can add the item to.
- 4. Click **+Add** to add the item to the desired collection.

## From the Collections homepage:

- 1. Do one of the following:
  - Enter a keyword in the Search bar, and then press Enter. A list of Destiny Discover results appears.
  - Select > Destiny Discover. Then, enter a keyword in the Search bar.
- 2. Follow steps 2-4 in the "From the Destiny Discover homepage" section.

## From an individual collection:

- 1. Do one of the following:
  - Open a collection, enter a keyword in the Search bar, and then press Enter. A list of Destiny Discover results appears.
  - Select > Destiny Discover. Then, enter a keyword in the Search bar.
- 2. Follow steps 2-4 in the "From the Destiny Discover homepage" section.

**Note:** If you are in Destiny Discover, you can return to Collections at any time by selecting  $\square$  > **Collections**.

# Add a URL

You can save websites and resources you find online, and add them to your collection.

#### Notes:

- You cannot add items to a public collection.
- If you want to save a PDF file from the Internet, add the URL directly to your collection or use the bookmarklet. If you download the file to your local drive first, it will not appear in your collection.
- 1. From the Collections homepage, under the **Private** tab, do one of the following:
  - If you are creating a collection, click **Add an Item**.
  - If you want to add a URL to an existing collection, open that

collection, and then click 😾 on the right.

2. Open another tab in your browser, and go to the URL you want to add.

- 3. Copy the URL.
- 4. Go back to your Collections tab, and paste the URL into the **URL** field.

#### Notes:

- If you know the URL of the website you want to add, you can type it in the URL field instead of copying and pasting it.
- If you have the appropriate instructor permissions, slide the "Appropriate for All Users" toggle to 'For Instructor Use Only" to hide the resource from student view.

|                | ିତ URL                   | 🚯 Upload  |          |
|----------------|--------------------------|-----------|----------|
| Add items even | faster. Install the bool | kmarklet. | x        |
| URL            |                          |           | 0 / 2083 |
| Appropriate    | for All Users            | Cancel    | Add      |

5. Click **Add.** The item appears in your collection.

# **Upload a Document**

You can upload documents from Google  $Drive^{TM}$  or Microsoft One Drive, and add them to your collection.

From the Collections homepage, under the **Private** tab, do one of the following:

- If you are creating a collection, click **Add an Item**.
- If you want to add a document to an existing collection, open that col-

lection, and then click 🦊 on the right.

Notes:

- You have to set up your own Google Drive or Microsoft OneDrive account to upload items to your collection. The first time you upload an item, you will get an authentication message from Google or Microsoft.
- Collections does not set the sharing options for Google or OneDrive documents. You must set your document's sharing permissions in the appropriate platform before you upload it.

## To upload a Google Drive document:

- 1. Select **Upload > Google Drive**. Your Google Drive picker appears.
- 2. Select the file you want to upload, and then click **Select**.

| Ay Drive Shared with m                                                            | e Google Drive Uplo                                                          | ad Previously selected                                                                                                    |                      |                        |
|-----------------------------------------------------------------------------------|------------------------------------------------------------------------------|----------------------------------------------------------------------------------------------------|----------------------|------------------------|
|                                                                                   |                                                                              | ~ Q,                                                                                                    |                      | ≡ Â                    |
| les                                                                               |                                                                              |                                                                                                    |                      |                        |
| Provide and an interactions, it is the first or an application of our monotony of | Processing as based helps, it as backness as an good dates. For an encoursed | Orca Elementary School                                                                                                    |                      |                        |
| Why is use factor and                                                             | They do up that has not all                                                  | Concernment of the second second seco |                      |                        |
| Free Response - Adam                                                              | Free Response                                                                | Standards-based Repo                                                                                                    | Standards-based Repo | W Chemistry_Q1_T02_Sci |
|                                                                                   | - Hee Heaponde                                                               |                                                                                                    |                      |                        |
|                                                                                   |                                                                              |                                                                                                    |                      |                        |
| Landra and Arts                                                                   | Diele North North                                                            | Bergen Hannes                                                                                                    | Design reserves were |                        |

**Note**: If you want to select a file from one of your folders, click the Google Drive tab. You cannot create Google Drive folders in Collections-they have to already exist.

| My Drive Shared with                                                                 | me Google Drive Uplo                                                                                                    | ad Previously selected                                                                                                    |                                                                                                    |                                                                                                    |
|--------------------------------------------------------------------------------------|----------------------------------------------------------------------------------------------------|----------------------------------------------------------------------------------------------------|----------------------------------------------------------------------------------------------------|----------------------------------------------------------------------------------------------------|
|                                                                                      |                                                                                                    | ~ Q                                                                                                    |                                                                                                    | ≡ ÅŽ                                                                                                    |
|                                                                                      |                                                                                                    | · · · · ·                                                                                                    |                                                                                                    | = ^ <sup>2</sup>                                                                                                    |
| Folders                                                                              |                                                                                                    |                                                                                                    |                                                                                                    |                                                                                                    |
|                                                                                      |                                                                                                    |                                                                                                    |                                                                                                    |                                                                                                    |
| Aspen                                                                                | Classroom                                                                                                    |                                                                                                    |                                                                                                    |                                                                                                    |
| Files                                                                                |                                                                                                    |                                                                                                    |                                                                                                    |                                                                                                    |
|                                                                                      |                                                                                                    |                                                                                                    |                                                                                                    |                                                                                                    |
| From stars you benefit to be, its you be the case of your details of our and output? | Orea Elementary School                                                                                                    | And And And And And And And And And And                                                                                                    |                                                                                                    | Barray Law      Barray Law     Barray Law |
| May a sector barrier and                                                             | 2013-2013 ELEMENTARY STUDENT REPORT<br>Internet Becalescoli Relay Yana Report<br>Market Internet<br>Market (Second Second S                                                                                                    | And Andrewson and Andrewson an                                                                                                    |                                                                                                    |                                                                                                    |
| West to provide an attest to offerency?                                              | The interest at (c) (to (c))<br>(c) and (c) (c)<br>Remark Radie<br>Reprint Party (c) (c) (c)<br>(c) (c)<br>Reprint Party (c) (c)<br>Remark Radie<br>Remark Radie<br>Remark R | State         State         State <td< td=""><td>A Construction of the second second s</td><td></td></td<> | A Construction of the second second s |                                                                                                    |
|                                                                                      | Normal Parameter         Normal Parameter         Normal Parameter           Normal Parameter         Normal Parameter         Normal Parameter         Normal Parameter           Normal Parameter         Normal Parameter         Normal Parameter         Normal Parameter         Normal Parameter           Normal Parameter         Normal Parameter         Normal Parameter         Normal Parameter         Normal Parameter           Normal Parameter         Normal Parameter         Normal Parameter         Normal Parameter         Normal Parameter           Normal Parameter         Normal Parameter         Normal Parameter         Normal Parameter         Normal Parameter           Normal Parameter         Normal Parameter         Normal Parameter         Normal Parameter         Normal Parameter           Normal Parameter         Normal Parameter         Normal Parameter         Normal Parameter         Normal Parameter           Normal Parameter         Normal Parameter         Normal Parameter         Normal Parameter         Normal Parameter           Normal Parameter         Normal Parameter         Normal Parameter         Normal Parameter         Normal Parameter           Normal Parameter         Normal Parameter         Normal Parameter         Normal Parameter         Normal Parameter                                                                                                    | All and a second second                                                                                                    | .354545382.                                                                                                    | . 10040 1000.                                                                                                    |
| Free Response                                                                        | Standards-based Repo                                                                                                    | 5tandards-based Repo                                                                                                    | W Chemistry_Q1_T02_Sci                                                                                                    | W Chemistry_Q1_T01_Sci                                                                                                    |
|                                                                                      |                                                                                                    |                                                                                                    |                                                                                                    |                                                                                                    |
|                                                                                      | Arrange and a second second se                                                                                                    |                                                                                                    |                                                                                                    |                                                                                                    |

The **Title** and **Type** automatically appear in the fields.

**Note**: These fields are editable.

|                                                                                                | pload       |                 |
|------------------------------------------------------------------------------------------------|-------------|-----------------|
| Select a file type to upload to your                                                           | collection. |                 |
| 🝐 Google Drive                                                                                 |             |                 |
| CneDrive                                                                                       |             |                 |
| Document     heroes_and_villains.pdf                                                           |             |                 |
| Title<br>Heroes and Villains.pdf                                                               |             |                 |
|                                                                                                |             | 23 / 65         |
| Туре                                                                                           |             |                 |
| Document -                                                                                     |             |                 |
|                                                                                                |             |                 |
| Description<br>How many types of heroes and villains are there?                                |             | ,               |
|                                                                                                |             | 48 / 1000       |
|                                                                                                |             | //<br>48 / 1000 |
| How many types of heroes and villains are there?                                               | × evil ×    |                 |
| How many types of heroes and villains are there?                                               | × evil ×    | 48 / 1000       |
| How many types of heroes and villains are there? Tags heroes X villains X conflict X courage 3 | × evil ×    | 48 / 1000       |

3. Enter a **Description** and **Tags** for the item, if desired.

#### Notes:

- Adding tags to an item lets you filter your search results for a specific resource. For example, add the tag *nutrition* to find this document when you search for items related to nutrition.
- Clicking a tag in an item automatically searches Destiny Discover for other resources on that topic.
- If you have the appropriate instructor permissions, slide the "Appropriate for All Users" toggle to "For Instructor Use Only" to hide this resource from student view.
- 4. Click **Add**. The item appears in your collection.

## To upload a OneDrive document:

- 1. Select **Upload > OneDrive**. Your OneDrive picker appears.
- 2. Select the file you want to upload, and then click **Open.**

| Files    | Photos 🗌 New folder 🛧 Uploa      | $id \lor$     |                      |         |  |
|----------|----------------------------------|---------------|----------------------|---------|--|
| Files    |                                  |               |                      |         |  |
| <b>⊘</b> | ↑ Name                           | Date modified | Sharing              | Size    |  |
|          | Documents                        | 5/9/2017      |                      |         |  |
|          | Pictures                         | 5/9/2017      |                      |         |  |
|          | 10 Reasons Why We Need Heroes.do | o 5/9/2017    | <sup>ନ୍ଦ</sup> Owner | 11.1 KB |  |
|          | Superhero Characteristics.docx   | 12:57 PM      |                      | 11.7 KB |  |
|          | The Physics of Superheroes.pdf   | 4/27/2017     |                      | 6.06 MB |  |
|          |                                  |               |                      |         |  |
|          |                                  |               |                      |         |  |
|          |                                  |               |                      |         |  |
|          |                                  |               |                      |         |  |
|          |                                  |               |                      |         |  |
|          |                                  |               |                      |         |  |
|          |                                  |               |                      |         |  |

3. Follow steps 3–4 in the "To upload a Google Drive document" section.

## **Import a Resource List**

You can import a Resource List from Destiny into a new or existing collection.

**Note:** Co-owners of a Resource List in Destiny are no longer coowners of that list once it is imported to Collections.

### To import a Resource List into a new collection:

- 1. From the Collections homepage, select **Private > Create a Collection**.
- 2. In the top corner of the workflow, click **Import Resource List**.

| You are creating a <b>new c</b> | ollection       | Import Resource List |
|---------------------------------|-----------------|----------------------|
| 1 Title/Description             | 2 Grade/Subject | 3 Image/Color        |
| Title                           |                 |                      |

#### Notes:

- The Import Resource List option only appears if you have the permission to create Resource Lists in Destiny.
- A Resource List cannot be imported if it has more than 100 items.
- You can only import Resource Lists that you own. To import a public Resource List that you do not own, you must copy it before you can import it.

3. Use the drop-down to select the Resource List you want to import. The name of the Resource List and its description, if available, appear in the appropriate workflow fields.

| You are creating a <b>new collectior</b>                                                | ı             |                   | Water Cycle |
|-----------------------------------------------------------------------------------------|---------------|-------------------|-------------|
| 1 Title/Description 2                                                                   | Grade/Subject | 3                 | Image/Color |
| Title<br>Water Cycle                                                                    |               |                   |             |
|                                                                                         |               |                   | 11 / 65     |
| Description<br>The water cycle describes the continu<br>below the surface of the Earth. | uous movemer  | it of water on, a | bove and    |
|                                                                                         |               |                   |             |
|                                                                                         |               |                   | 104 / 2000  |
| Visibility                                                                              |               |                   |             |
| <ul> <li>Private</li> <li>Only you can see (unless you share).</li> </ul>               |               |                   |             |
| O Your School<br>Anyone at George Washington High Scho                                  | ol can see.   |                   |             |
| O District<br>Anyone at Anywhere School District Libra                                  | ries can see. |                   |             |
| O Public<br>Anyone can see.                                                             |               |                   |             |
|                                                                                         | Cancel        | Continue          | Create      |

#### Notes:

- If the Resource List does not have a description, you can type it in the field.
- Select the desired visibility for your collection.
- 4. Click **Create**. Your new collection appears with the items from your Resource List.

# To import a Resource List into an existing collection:

- 1. From the Collections homepage, under the **Private** tab, open your desired collection.
- 2. In the bottom corner of the collection, click 🦊
- 3. On the Add Item page, click **Import**.

|                             | Add Item          |         |     |
|-----------------------------|-------------------|---------|-----|
| You are adding an item to I | Books in My Libra | ry      |     |
| S URL                       | Upload            | 声 Impor | t   |
| Import Resource List        |                   |         |     |
| My Personal List            |                   |         |     |
|                             |                   | Cancel  | Add |

- 4. Select the Resource List you want to add. Its name appears in the field.
- 5. Click **Add**. The resources from your list appear in your collection.

#### Notes:

- You can only import a Resource List into an existing collection if you are the owner of that collection.
- A Resource List cannot be imported into an existing collection if it has more than 100 items.
- When you import a Resource List into an existing collection, its title and description do not copy over. The collection maintains its original title and description.
- To change the order of items in your collection, click on a resource and drag and drop it to a new location.

# **Install the Bookmarklet**

The bookmarklet makes it easy to save resources from around the web. You can install the bookmarklet by doing either of the following:

 Clicking "Install the Bookmarklet" on your Profile page. Then, drag
 Add to Collections from the page to your browser's bookmark toolbar.

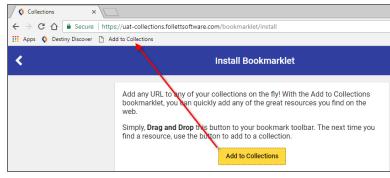

Adding a weblink to your collection.

| Add Item                                  |                  |  |  |  |
|-------------------------------------------|------------------|--|--|--|
| You are adding an item to <b>Italy</b>    |                  |  |  |  |
| S URL                                     | C Upload         |  |  |  |
| Add items even faster. <b>Install the</b> | e bookmarklet. X |  |  |  |
| Appropriate for All Users                 | 0 / 2083         |  |  |  |
|                                           | Cancel Add       |  |  |  |

The first time you add a weblink to your collection, a pop-up asks if you want to install the bookmarklet. To do so, just click **Install the bookmarklet**. Then, drag **Add to Collections** from the page to your browser's bookmark toolbar. Once the bookmarklet is installed, you do not need to open your

collection and click **W** to add an item to it. Instead, click **Add to Collections** on your browser toolbar whenever you find a resource you want to save.

You can add the item to an existing collection, or create a new collection on the spot.

#### Notes:

- The bookmarklet captures the item's title, description, URL, image and tags from the website.
- If you want, you can rename the bookmarklet link in the browser toolbar after you install it.